### **SageManifolds**

#### A free package for differential geometry and tensor calculus

### Éric Gourgoulhon<sup>1</sup>, Michał Bejger<sup>2</sup>

 $1$ Laboratoire Univers et Théories (LUTH) CNRS / Observatoire de Paris / Université Paris Diderot 92190 Meudon, France <http://luth.obspm.fr/~luthier/gourgoulhon/>

 $2$ [Centrum Astronomiczne im. M. Kopernika \(CAMK\)](http://www.camk.edu.pl) Warsaw, Poland <http://users.camk.edu.pl/bejger/>

#### 20th International Conference on General Relativity and Gravitation

Warsaw, Poland 7-13 July 2013

<span id="page-0-0"></span> $\Omega$ 

### 1 [An overview of Sage](#page-2-0)

2 [The SageManifolds project](#page-5-0)

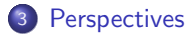

 $299$ 

**K ロ ⊁ K 伊 ⊁** 

## **Outline**

1 [An overview of Sage](#page-2-0)

[The SageManifolds project](#page-5-0)

### **[Perspectives](#page-15-0)**

<span id="page-2-0"></span> $\sim$  $-4$ 

**K ロ ▶ K 御 ▶ K 君** 

## Sage in a few words

- Sage is a free open-source mathematics software
- it is based on the Python programming language
- it makes use of **many pre-existing open-sources packages**, among which
	- Maxima (symbolic calculations, since 1967 !)
	- GAP (group theory)
	- PARI/GP (number theory)
	- Singular (polynomial computations)
	- matplotlib (high quality figures)

and provides a uniform interface to them

 $\bullet$  William Stein (Univ. of Washington) created Sage in 2005; since then,  $\sim$ 150 developers have joined the Sage team

#### The mission

Create a viable free open source alternative to Magma, Maple, Mathematica and **Matlah** 

<span id="page-3-0"></span> $\Omega$ 

**K ロ ト K 何 ト K 目** 

## Advantages of Sage

#### Sage is free

Freedom means

- **•** everybody can use it, by downloading the software from <http://sagemath.org>
- <sup>2</sup> everybody can examine the source code and improve it

#### Sage is based on Python

- no need to learn a specific syntax to use it
- easy access for students
- Python is a very powerful object oriented language, with a neat syntax

#### Sage is developing and spreading fast

...sustained by an important community of developers

<span id="page-4-0"></span> $\Omega$ 

**K ロ ▶ K 伊 ▶ K 舌** 

## **Outline**

**1** [An overview of Sage](#page-2-0)

2 [The SageManifolds project](#page-5-0)

### **[Perspectives](#page-15-0)**

**K ロ ト K 伊 ト K** 

<span id="page-5-0"></span>э

## Existing softwares for differential geometry

### Packages for proprietary softwares:

- xAct free package for Mathematica
- DifferentialGeometry included in Maple
- Atlas 2 for Maple
- $\bullet$   $\cdot$   $\cdot$   $\cdot$

#### Standalone softwares:

- Cadabra field theory (free)
- SnapPy topology and geometry of 3-manifolds (Python) (free)
- $\bullet$   $\cdot$   $\cdot$

<span id="page-6-0"></span> $\Omega$ 

∢ □ ▶ ∢r<sup>□</sup> ▶

## The situation in Sage

Sage is well developed in many domains of mathematics: number theory, group theory, linear algebra, etc.

but nothing is implemented for differential geometry, except for differential forms on an open subset of Euclidean space (with a fixed set of coordinates).

Hence the SageManifolds project

<span id="page-7-0"></span> $\Omega$ 

# **SageManifolds**

A new set of Python classes implementing differential geometry in Sage:

- $\bullet$  Manifold: differentiable manifolds over  $\mathbb R$ , of arbitrary dimension
- SubManifold, Curves: submanifolds
- Point: points on a manifold
- Chart: charts
- **DiffMapping, Diffeomorphism: differential mappings between manifolds**
- ScalarField: differential mappings to  $\mathbb R$
- TensorField, VectorField, SymBilinFormField, etc.: tensor fields on a manifold
- $\bullet$  DiffForm, OneForm:  $p$ -forms
- VectorFrame, CoordBasis: vector frames on a manifold, including tetrads and coordinate bases
- Components, CompWithSym, etc.: components of a tensor field in a given vector frame
- AffConnection, LeviCivitaConnection: affine connections
- <span id="page-8-0"></span>**• Metric, RiemannMetric, LorentzMetric: pse[ud](#page-7-0)[o-R](#page-9-0)[i](#page-7-0)[em](#page-8-0)[a](#page-9-0)[n](#page-15-0)n[ia](#page-14-0)n[m](#page-5-0)[e](#page-14-0)[t](#page-15-0)[ric](#page-0-0)[s](#page-16-0)**

[The SageManifolds project](#page-9-0)

### Inheritance diagram of the tensor field classes

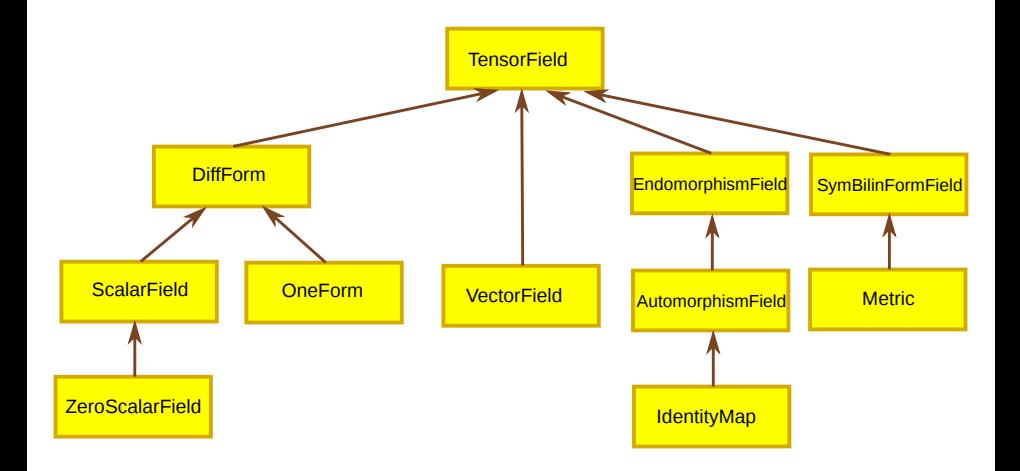

画

<span id="page-9-0"></span> $299$ 

メロメ メ御き メミメ メミメ

### Basic SageManifolds objects are coordinate-free 1. The scalar field case

### Scalar field on the manifold M: (differentiable) mapping  $f : \mathcal{M} \to \mathbb{R}$

A scalar field maps *points*, not *coordinates*, to real numbers  $\implies$  an object f in the ScalarField class has different coordinate representations in different charts defined on  $M$ .

The various coordinate representations are stored as a Python dictionary whose keys are the names of the various charts:

$$
f.\text{express} = \left\{ C : F, \ \hat{C} : \hat{F}, \dots \right\}
$$
\n
$$
\text{with } f(p) = F(\underbrace{x^1, \dots, x^n}_{\text{point}}) = \hat{F}(\underbrace{\hat{x}^1, \dots, \hat{x}^n}_{\text{coord. of } p}) = \dots
$$
\n
$$
\underbrace{\text{word. of } p}_{\text{in chart } \hat{C}}
$$

<span id="page-10-0"></span> $\Omega$ 

**K ロ ト K 何 ト K ヨ ト K** 

### Basic SageManifolds objects are coordinate-free 2. The tensor field case

Given a vector frame  $\left(\boldsymbol{e}_i\right)$  with dual coframe  $\left(\boldsymbol{e}^i\right)$ , the components of a tensor field  $T$  in this frame are scalar fields, since

 $T^i{}_{j...}^{\ldots}= \bm{T}(\bm{e}^i,\ldots,\bm{e}_j,\ldots)$ 

 $\Longrightarrow$  an object  $T$  in the TensorField class has different sets of components  $T^{i...}_{~~j...}$ in different vector frames, each component in a given set being an object of the ScalarField class

The various sets of components are stored as a  $P$ ython dictionary whose keys are the names of the various vector frames:

$$
\boldsymbol{T}.\text{components} = \left\{ (\boldsymbol{e}) : (T^{i}{}^{...}_{j...}), \ (\boldsymbol{\hat{e}}) : (\hat{T}^{i}{}^{...}_{j...}), \ldots \right\}
$$

<span id="page-11-0"></span> $\Omega$ 

### Tensor field implementation

<span id="page-12-0"></span>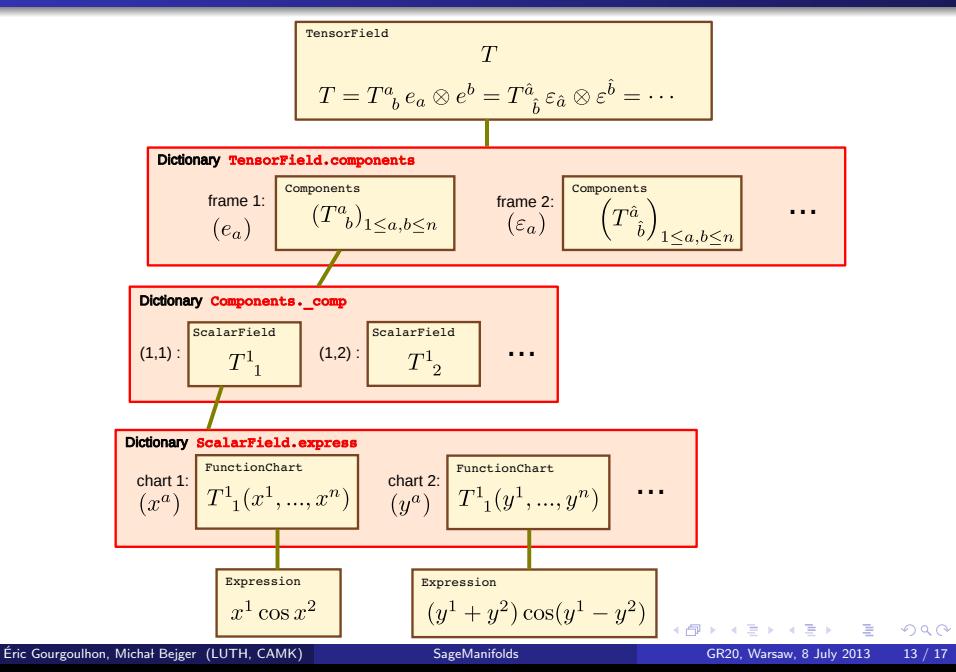

# SageManifolds at work: the Kerr-Newman example

1. Checking Maxwell equations

<span id="page-13-0"></span>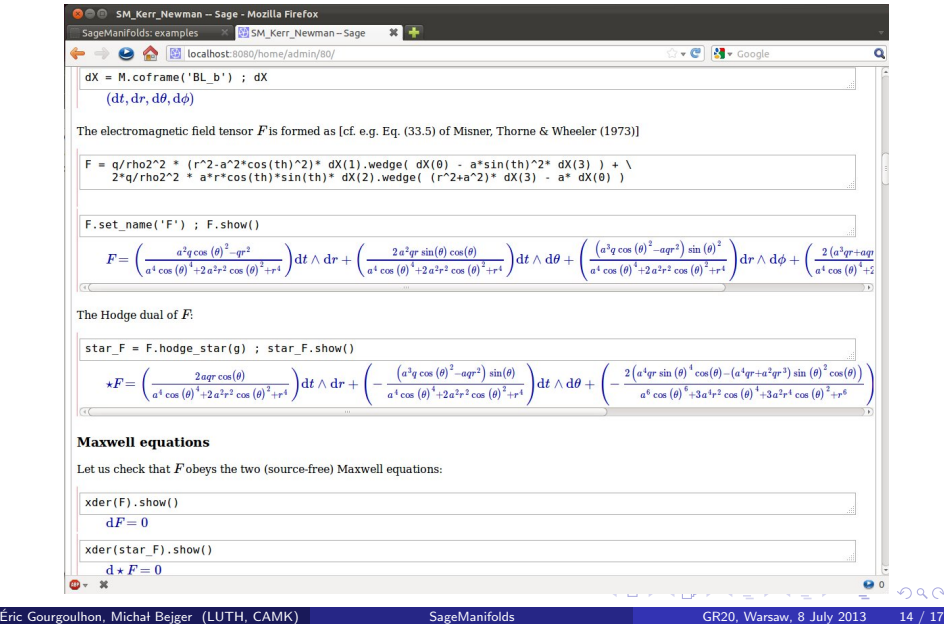

# SageManifolds at work: the Kerr-Newman example

### 2. Checking Einstein equations

<span id="page-14-0"></span>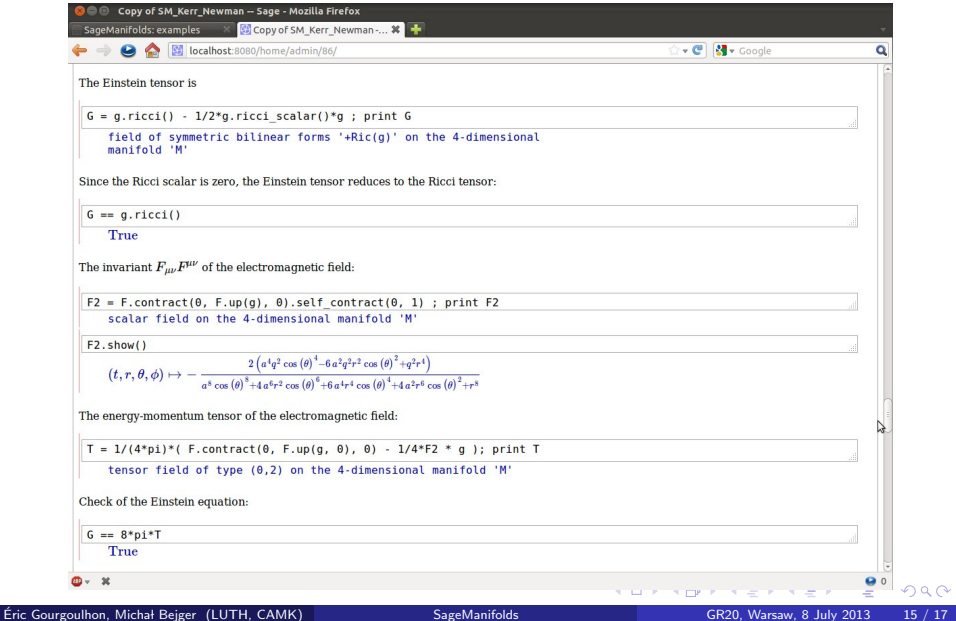

### **Outline**

1 [An overview of Sage](#page-2-0)

[The SageManifolds project](#page-5-0)

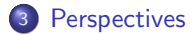

<span id="page-15-0"></span> $\triangleright$   $\rightarrow$   $\equiv$ 

**K ロ ▶ K 御 ▶ K 君** 

- SageManifolds is a work in progress (∼ 16,000 lines of Python code up to now)
- A preliminary version is available at <http://sagemanifolds.obspm.fr/>
- Already present: standard tensor calculus (tensor product, contraction, symmetrization, etc.), exterior calculus, Lie derivatives, affine connections, curvature, torsion, pseudo-Riemannian metrics, Weyl tensor, Hodge duality
- Not implemented yet (but should be soon): pullback and pushforward operators, extrinsic geometry of submanifolds
- $\bullet$  To do: convert some parts to Cython in order to compile them (C code) and increase the computational speed
- For future releases: symplectic forms, fibre bundles, spinors, variational calculus

<span id="page-16-0"></span> $\Omega$ 

**K ロ ト K 何 ト K 目**